$\mathcal{L}^{\text{max}}$ 

LOS DOLORES - ESTE

 $\ddot{\cdot}$ 

 $\begin{picture}(120,140)(-0.000,0.000)(-0.000,0.000)(-0.000,0.000)(-0.000,0.000)(-0.000,0.000)(-0.000,0.000)(-0.000,0.000)(-0.000,0.000)(-0.000,0.000)(-0.000,0.000)(-0.000,0.000)(-0.000,0.000)(-0.000,0.000)(-0.000,0.000)(-0.000,0.000)(-0.000,0.000$  $-1$ 

PLAN GENERAL MPAL. DE ORDENACION DE CARTAGENA

POLIGONO O UNIDAD DE ACTUACION

AMBITO DE ORDENACION

 $U.A.-1.1$ 

 $\vert \vert$  $1.6 - 1$  $\mathbf{1}$ 

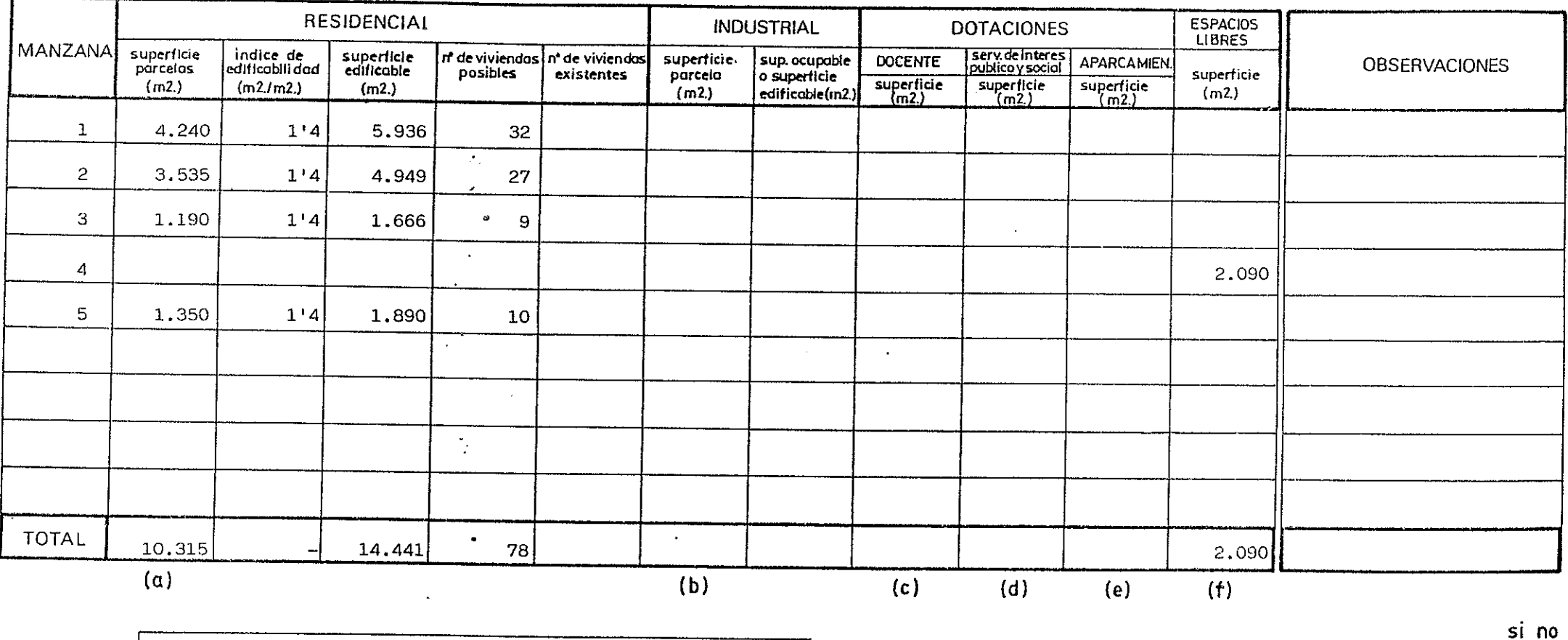

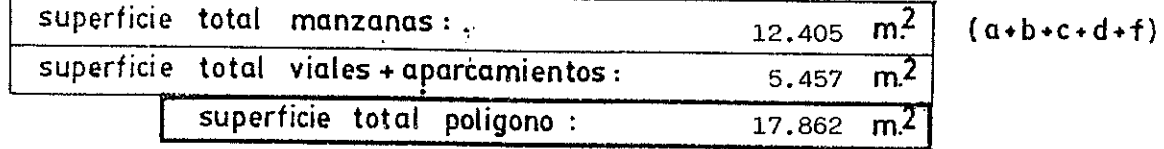

consolidado

superficie total sistemas generales :

 $\blacksquare$ 

 $\mathbf{r}$ 

 $\overline{m^2}$ 

coef. aprovecham.  $|0.81|$   $\mathbb{E} \boxtimes \mathbb{E}$  $-3.25$  $-7.665$ ి చినిమా <u>there</u>

AMBITO DE ORDENACION : PLAN GENERAL MPAL. DE ORDENACION DE CARTAGENA LOS DOLORES - ESTE

# POLIGONO O UNIDAD DE ACTUACION

 $\Delta \sim 100$ 

 $U.A.-1.2$ 

 $\mathcal{L}$ 

 $1.6 - 1$  $\mathbf{I}$  $\overline{2}$ 

 $\begin{picture}(100,100) \put(0,0){\line(1,0){10}} \put(10,0){\line(1,0){10}} \put(10,0){\line(1,0){10}} \put(10,0){\line(1,0){10}} \put(10,0){\line(1,0){10}} \put(10,0){\line(1,0){10}} \put(10,0){\line(1,0){10}} \put(10,0){\line(1,0){10}} \put(10,0){\line(1,0){10}} \put(10,0){\line(1,0){10}} \put(10,0){\line(1,0){10}} \put(10,0){\line$ 

 $-1$  and  $-1$ 

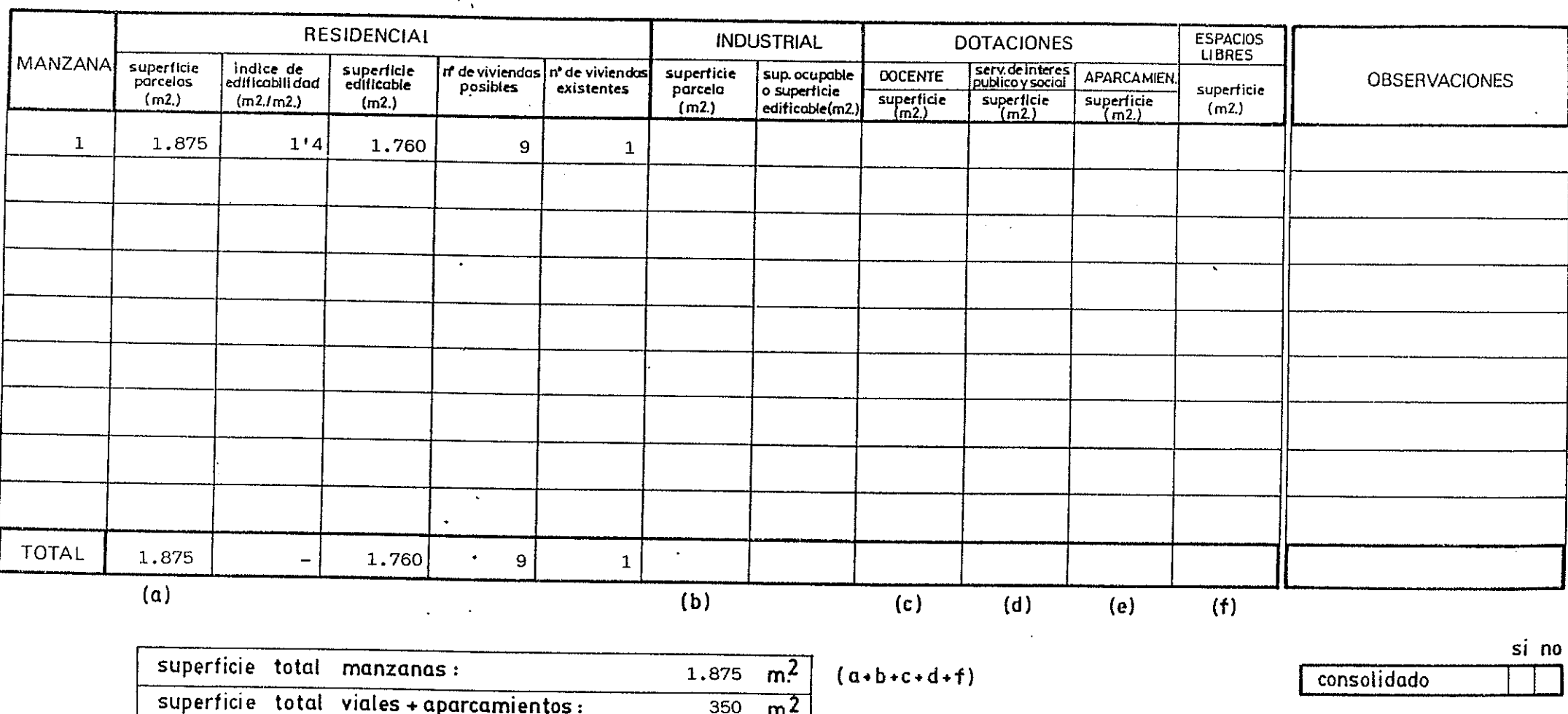

coef. aprovecham. 0'79

superficie total sistemas generales :

superficie total poligono :

 $\overline{m^2}$ 

 $2.225$ 

 $m<sup>2</sup>$ 

AMBITO DE ORDENACION LOS DOLORES - ESTE

 $\langle \pmb{\cdot} \rangle$ 

#### PLAN GENERAL MPAL. DE ORDENACION DE CARTAGENA

 $\sim$ 

### POLIGONO O UNIDAD DE ACTUACION

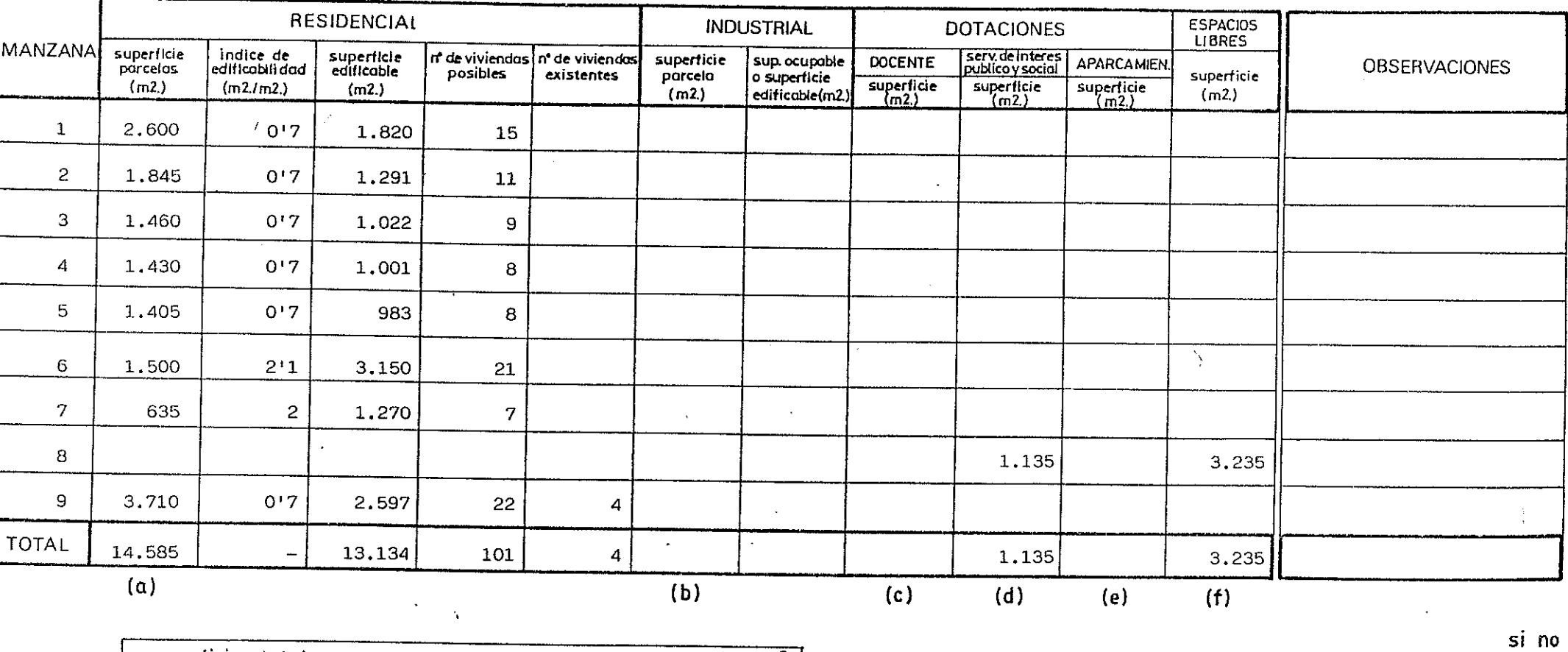

 $m<sup>2</sup>$ 

**ARE THE RESEARCH AND THE CONTROL OF THE REAL PROPERTY OF THE REAL PROPERTY OF THE PARTY OF THE PROPERTY OF THE** 

 $U.A. -2$ 

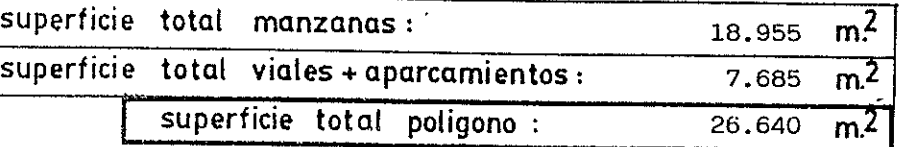

 $(a+b+c+d+f)$ 

consolidado

superficie total sistemas generales :

coef. aprovecham. 0'49

 $\begin{array}{ccc} \mathcal{A} & \mathcal{A} & \mathcal{A} & \mathcal{A} & \mathcal{A} & \mathcal{A} & \mathcal{A} \end{array}$ 

 $1.6 - 1$ 

 $\mathbf{I}$ 

 $\mathbf{3}$ 

AMBITO DE ORDENACION  $\texttt{LoS}$  DOLORES - ESTE PLAN GENERAL MPAL. DE ORDENACION DE CARTAGENA

 $0.A.-3.1$ 

 $\label{eq:1} \mathcal{L}_{\text{max}} = \mathcal{L}_{\text{max}}$ 

كالمطط المستنب

 $\begin{bmatrix} \frac{1}{2} & \frac{1}{2} & \frac{1}{2$ 

### POLIGONO O UNIDAD DE ACTUACION

**RESIDENCIAL INDUSTRIAL DOTACIONES ESPACIOS LIBRES MANZANA** superficie indice de superficie<br>edificable in de viviendas n' de viviendas serv.deInteres<br>publico y social superficie sup.ocupable **DOCENTE APARCAMIEN. OBSERVACIONES** parcelas editicabilidad posibles existentes porceia o superfície superficie superficie<br>(m2) superficie<br>(m2)  $(m2)$  $\frac{supertlicie}{(m2)}$  $(m2.)$  $(m2./m2.)$  $(m2.)$ edificable(m2.)  $(m2)$  $\mathbf{1}$ 625  $2'1$ 1.312  $\mathbf{9}$ 1.575  $\sim$  $\overline{2}$ 1,855 2.785 5  $\overline{3}$  $\mathcal{L}$ 1,505 2,510 6  $\mathbf{A}$ 320  $1'4$ 448  $\overline{2}$ 185 250  $5^{\circ}$ 355  $1'4$ 497 Ñ  $\mathbf{3}$  $\omega \rightarrow \infty$ **TOTAL**  $\sim$ 4.660 7.552 25  $\mathbf{3}$  $\equiv$ 1.575 185 250  $(a)$  $(b)$  $(c)$  $(d)$  $(e)$  $(f)$ si no

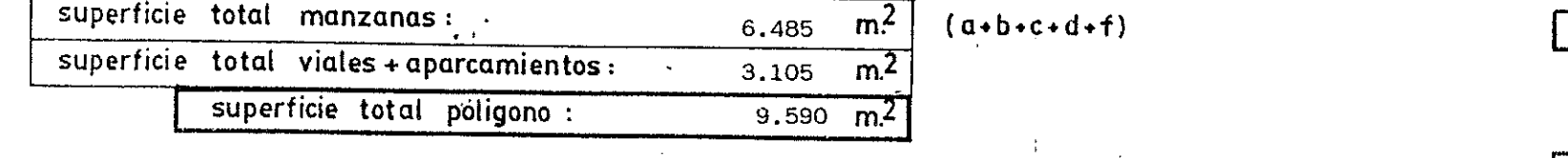

 $\overline{m^2}$ 

coef. aprovecham. 0'79

consolidado

 $\cdot$ 

superficie total sistemas generales :

 $1|_{6-1}$ 

 $\begin{picture}(120,140)(-0.000,0.000)(-0.000,0.000)(-0.000,0.000)(-0.000,0.000)(-0.000,0.000)(-0.000,0.000)(-0.000,0.000)(-0.000,0.000)(-0.000,0.000)(-0.000,0.000)(-0.000,0.000)(-0.000,0.000)(-0.000,0.000)(-0.000,0.000)(-0.000,0.000)(-0.000,0.000$ 

 $\Delta \sim$ 

AMBITO DE ORDENACION

복 1000 원

LOS DOLORES - ESTE

PLAN GENERAL MPAL. DE ORDENACION DE CARTAGENA

 $\int_{0}^{\frac{1}{2}}$ 

### POLIGONO O UNIDAD DE ACTUACION

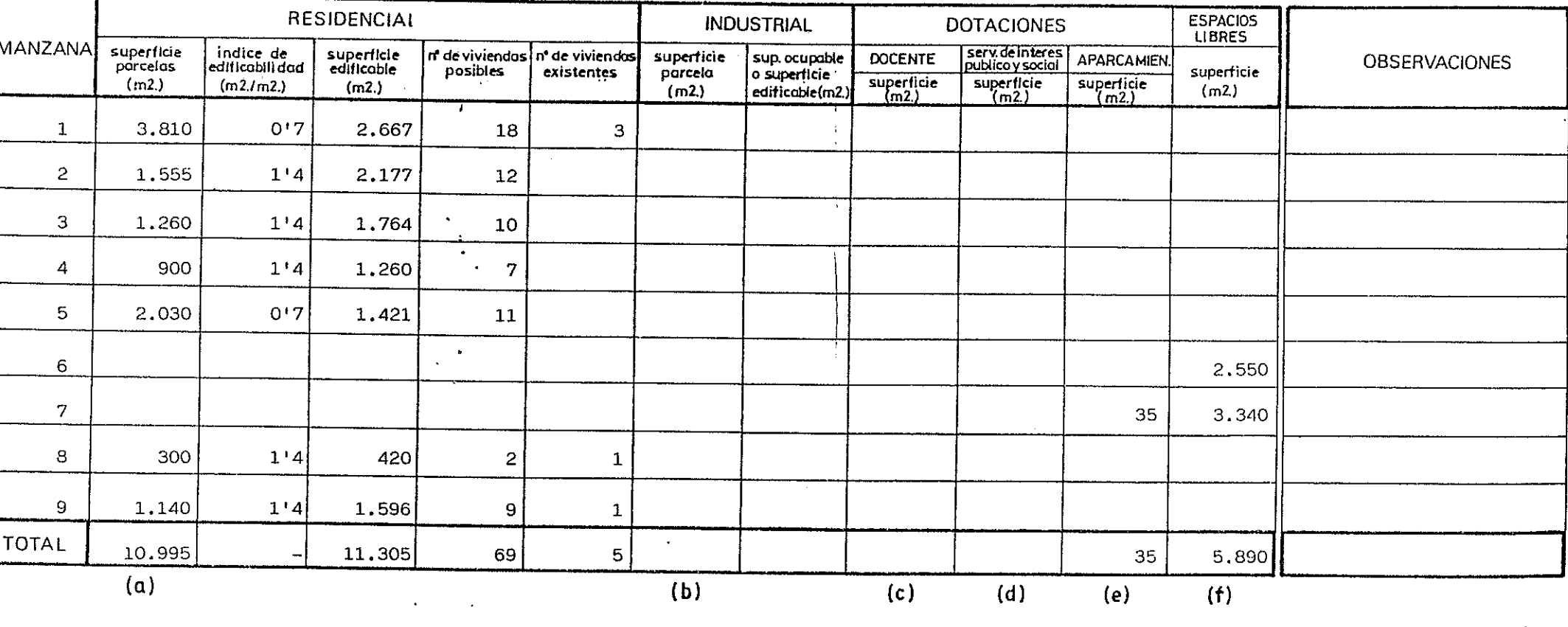

 $U.A.-3.2$ 

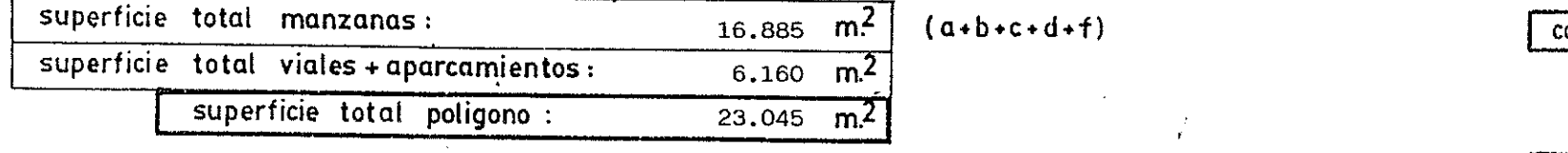

 $m<sup>2</sup>$ 

coef. aprovecham.  $|0.49|$ 

superficie total sistemas generales :

si no

onsolidado

 $\mathbf{I}$ 1.  $6-1$  $\overline{5}$ 

 $\frac{1}{\sqrt{1-\frac{1}{2}}}\frac{1}{\sqrt{1-\frac{1}{2}}}\frac{1}{\sqrt{1-\frac{1}{2}}}\frac{1}{\sqrt{1-\frac{1}{2}}}\frac{1}{\sqrt{1-\frac{1}{2}}}\frac{1}{\sqrt{1-\frac{1}{2}}}\frac{1}{\sqrt{1-\frac{1}{2}}}\frac{1}{\sqrt{1-\frac{1}{2}}}\frac{1}{\sqrt{1-\frac{1}{2}}}\frac{1}{\sqrt{1-\frac{1}{2}}}\frac{1}{\sqrt{1-\frac{1}{2}}}\frac{1}{\sqrt{1-\frac{1}{2}}}\frac{1}{\sqrt{1-\frac{1}{2}}}\frac{1}{\sqrt{1-\frac{$ 

AMBITO DE ORDENACION LOS DOLORES - ESTE

and the second field of the second second for the second second second second second second second second second second second second second second second second second second second second second second second second seco

#### PLAN GENERAL MPAL. DE ORDENACION DE CARTAGENA

 $\sim$ 

 $\vec{\alpha}_0$ 

### POLIGONO O UNIDAD DE ACTUACION

 $U.A.-3.3 -$ 

 $\frac{1}{2} \sum_{i=1}^{n} \sum_{i=1}^{n} \sum_{j=1}^{n} \sum_{j=1}^{n} \sum_{j=1}^{n} \sum_{j=1}^{n} \sum_{j=1}^{n} \sum_{j=1}^{n} \sum_{j=1}^{n} \sum_{j=1}^{n} \sum_{j=1}^{n} \sum_{j=1}^{n} \sum_{j=1}^{n} \sum_{j=1}^{n} \sum_{j=1}^{n} \sum_{j=1}^{n} \sum_{j=1}^{n} \sum_{j=1}^{n} \sum_{j=1}^{n} \sum_{j=1}^{n} \sum_{j=1}^{n} \sum_{$ 

 $\mathcal{L}$ 

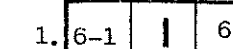

 $\begin{picture}(150,10) \put(0,0){\dashbox{0.5}(10,0){ }} \put(150,0){\circle{10}} \put(150,0){\circle{10}} \put(150,0){\circle{10}} \put(150,0){\circle{10}} \put(150,0){\circle{10}} \put(150,0){\circle{10}} \put(150,0){\circle{10}} \put(150,0){\circle{10}} \put(150,0){\circle{10}} \put(150,0){\circle{10}} \put(150,0){\circle{10}} \put(150,0){\circle{10}} \put(150,$ 

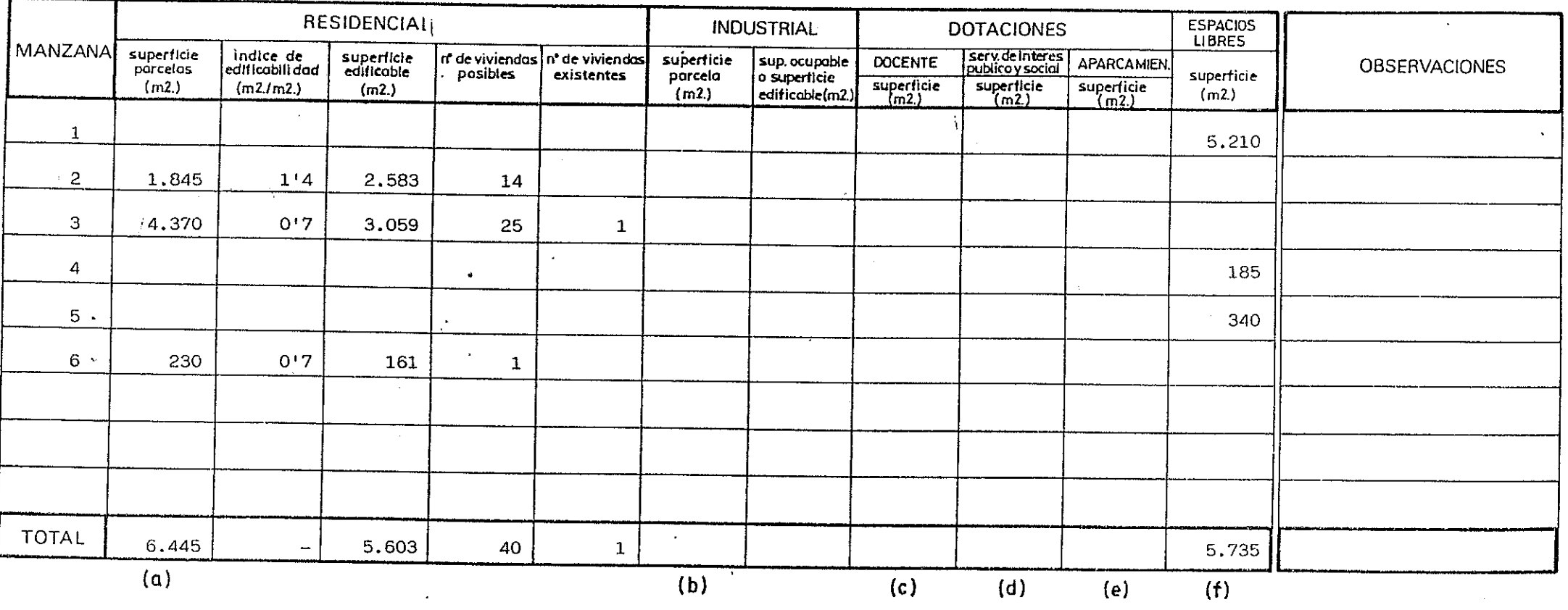

 $\overline{m^2}$ 

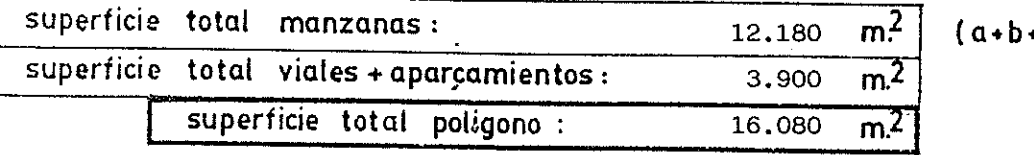

<u> Addy alta provincial (</u>

 $+c+d+f$ )

si no consolidado

coef. aprovecham. 0'35

superficie total sistemas generales :

# AMBITO DE ORDENACION LOS DOLORES - ESTE

 $\Delta$ 

 $\ddot{\phantom{a}}$ 

<u> 1944 - Johann Stein, Amerikaansk politiker (</u>

 $\sim 10$ 

#### PLAN GENERAL MPAL. DE ORDENACION DE CARTAGENA

يشكلونه

### POLIGONO O UNIDAD DE ACTUACION

1.  $6-1$  $\mathbf{I}$  $\sigma$ 

 $\begin{bmatrix} 1 & 1 & 1 \\ 1 & 1 & 1 \end{bmatrix}, \begin{bmatrix} 1 & 1 & 1 \\ 1 & 1 & 1 \end{bmatrix}, \begin{bmatrix} 1 & 1 & 1 \\ 1 & 1 & 1 \end{bmatrix}, \begin{bmatrix} 1 & 1 & 1 \\ 1 & 1 & 1 \end{bmatrix}, \begin{bmatrix} 1 & 1 & 1 \\ 1 & 1 & 1 \end{bmatrix}, \begin{bmatrix} 1 & 1 & 1 \\ 1 & 1 & 1 \end{bmatrix}, \begin{bmatrix} 1 & 1 & 1 \\ 1 & 1 & 1 \end{bmatrix}, \begin{bmatrix} 1 & 1 & 1 \\ 1$ 

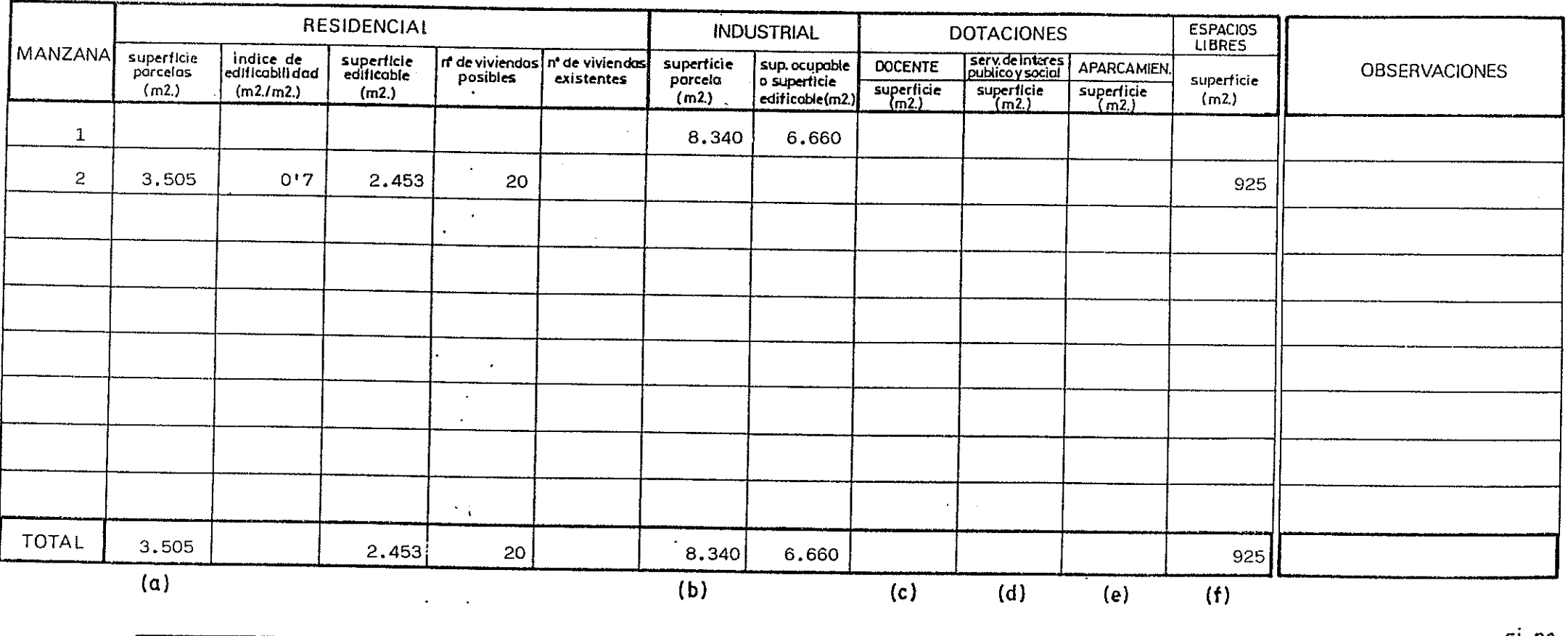

 $U.A. -4$ 

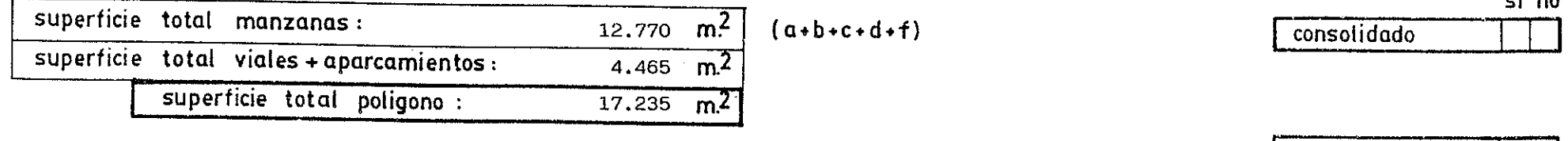

 $m<sup>2</sup>$ 

superficie total sistemas generales :

coef. aprovecham. 0'53

AMBITO DE ORDENACION LOS DOLORES - ESTE

 $\sim 20$ 

 $\blacksquare$ 

#### PLAN GENERAL MPAL. DE ORDENACION DE CARTAGENA

 $-1$  and  $-1$  and  $-1$ 

## POLIGONO O UNIDAD DE ACTUACION

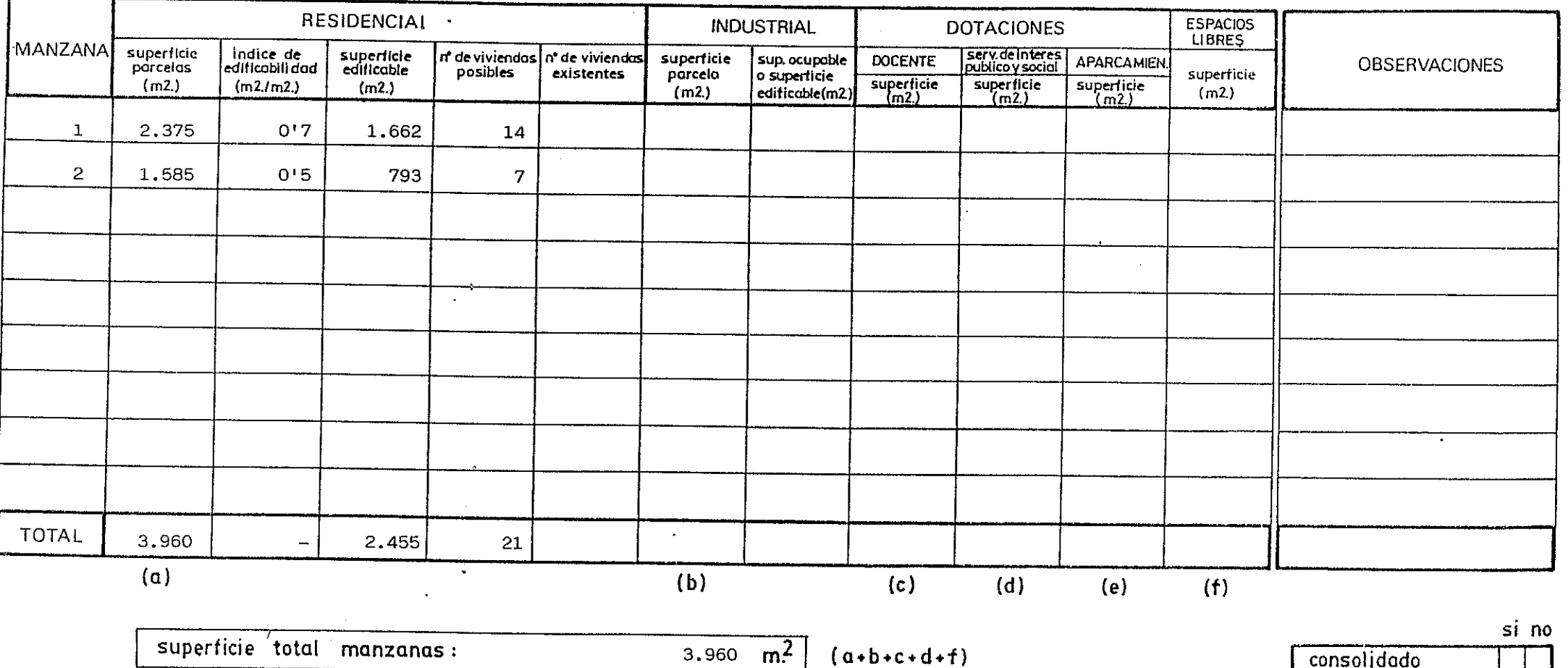

 $\overline{m^2}$ 

 $\frac{1}{2} \left( \frac{1}{2} \left( \frac{1}{2} \frac{1}{2} \frac{1$ 

 $U.A.-5$ 

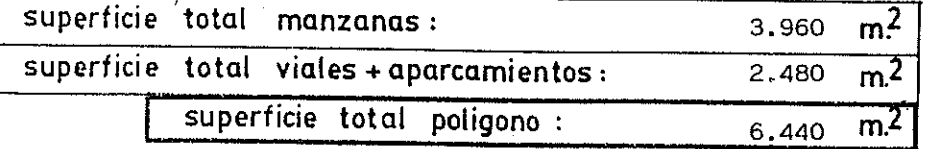

 $(Q+D+C+Q+T)$ 

 $\sim$ 

consolidado

**Example 1990** For the state of the state of the state of the state of the state of the state of the state of the state of the state of the state of the state of the state of the state of the state of the state of the stat

 $1. |6-1|$ 

 $\mathbf{I}$ 

 $\mathbf{8}$ 

coef. aprovecham. 0'38

superficie total sistemas generales :